**مجمة جامعة تشرين لمبحوث والدراسات العممية \_ سمسمة العموم البيولوجية المجمد )40( العدد )5( 2018 Tishreen University Journal for Research and Scientific Studies - Biological Sciences Series Vol. (04) No. (5) 8402**

> **المعالجة المسبقة لصور الندسات المستخدمة لرسم خريطة NDVI في غابات شمال الالذقية**

 **د. محمـود عمي د. عمي ثــــابت د. يونس ادريس عــال مــرىج 4**

**)تاريخ اإليداع 14 / 6 / .2018 قبل لمنشر في 23 / 9 / 2018(**

# **ّخص مم**

ىدف البحث إلى توضيح خطوات المعالجة المسبقة الالزمة لمصور الفضائية قبل البدء بتحميل واستخراج البيانات منيا، وذلك باستخدام برنامج ENVI. حيث طُبق التصحيح الشعاعي والتصحيح الطبوغرافي على صورة لاندسات أُخذت في العام ،7102 ومن ثم قمنا بحساب مؤشر االختالف النباتي القياسي NDVI ليذه الصورة قبل وبعد تطبيق المعالجة المسبقة.

أظهرت النتائج وجود فرق في القيم الطيفية للصورة قبل وبعد التصحيح الإشعاعي خاصة في مجال الطيف تحت الأحمر القريب، حيث سجلت قيم الانعكاس في الصورة الأصلية بين (40– 150)، في حين تراوحت هذه القيم بين )-011 0511( في الصورة المصححة. كما بدا الفرق واضحاً في قيم االنعكاس ضمن القناتين الحمراء وتحت الحمراء القريبة، بعد إجراء النصحيح الطبوغرافي، خصوصاً في النقاط الموجودة في ظل التضاريس.

كما لوحظ وجود اختالفات في قيم مؤشر االختالف النباتي القياسي NDVI لمصورة 7102 قبل وبعد تطبيق المعالجة المسبقة على الصورة الفضائية، خاصة في النقاط ذات التغطية النباتية الجيدة والجيد جداً والتي نتميز بقيم مرتفعة لممؤشمر النباتي NDVI.

خلصت الدراسة إلى أهمية اتباع وتطبيق أقل عدد مطلوب من خطوات المعالجة المسبقة للصور، وذلك لنتجنب الحصول عمى معمومات غير حقيقية عن الظاىرة المدروسة وبالتالي الوصول إلى استنتاجات غير صحيحة.

**الكممات المفتاحية**5 NDVI، المعالجة المسبقة، الندسات، االستشعار عن بعد، الالذقية، سوريا.

 $\overline{\phantom{a}}$ 

**<sup>.1</sup> أستاذ- قسم الحراج والبيئة- كمية الزراعة- جامعة تشرين- سورية.**

**<sup>.2</sup> أستاذ مساعد- قسم الموارد الطبيعية المتجددة- كمية الزراعة- جامعة حمب- سورية.**

**<sup>.3</sup> مدير بحوث- الييئة العامة لالستشعار عن بعد- دمشق- سورية.**

**<sup>.</sup>4 طالبة دراسات عميا )دكتوراه(- قسم الحراج والبيئة- كمية الزراعة- جامعة تشرين- سورية.**

**مجمة جامعة تشرين لمبحوث والدراسات العممية \_ سمسمة العموم البيولوجية المجمد )40( العدد )5( 2018 Tishreen University Journal for Research and Scientific Studies - Biological Sciences Series Vol. (04) No. (5) 8402**

## **Preprocessing of Landsat Imageries Used to Mapping NDVI in North Lattakia Forests**

Dr. Mahmoud Ali<sup>1</sup> **Dr. Ali Thabeet <sup>2</sup> Dr. Yunis Idress <sup>3</sup> Ola Merhej <sup>4</sup>**

#### **(Received 14 / 6 / 8402. Accepted 23 / 9 /8402 )**

## **ABSTRACT**

The aim of the research was to clarify the pre-processing steps required for satellite images before starting to analyze and extract data from them using the ENVI program. Radiometric and topographic correction applied to the Landsat image 2017, and then we calculated the NDVI index for this image before and after applying pre-processing.

The results showed a difference in the spectral values of the image before and after the radiometric correction, especially in near infrared band. The reflection values were recorded in the original image between (40-50) and (300-3500) in the corrected image. The difference in the reflection values after the topographical correction was also visible on the near- infrared and infrared bands, especially in the points where shadows of the terrain.

Differences in the values of NDVI for 2017 were observed before and after the application of pre-processing on the image, especially in points of good and very good vegetation coverage with high values of the index.

The study concluded that it is important to follow the minimum number of steps required for preprocessing steps in order to avoid unnecessary steps and recommend well tested, readily available, and adequately documented data approaches and data products.

**Key Words**: NDVI, Preprocessing, Landsat, Remote Sensing, Latakia, Syria.

**1.Professor- Forestry & Ecology Department- Agriculture Faculty- Tishreen University- Syria. 2.Assisstant Professor - Natural resources Department- Agriculture Faculty- Aleppo University- Syria.**

1

**3.Research Manager- General Organization of Remote Sensing- Damascus- Syria.**

**4.PhD. Student- Forestry & Ecology Department- Agriculture Faculty- Tishreen University- Syria.**

#### **مقدمة**

تُستخدم بيانات القمر الصنعي لاندسات بشكل متزايد للغاية في تطبيقات رصد الأرض ومراقبتها، لا سيما في العقد الأخير (Turner *et al*., 2015). وتعزى هذه الزيادة الأخيرة في جزء منها إلى تغطية لاندسات العالمية؛ وإتاحتها مجانا منذ عام 2009، حيث شهدت هيئة المسح الجيولوجي الأمريكية USGS زيادة سنوية بمقدار 50 ضعفًا في تنزيلات الصور (Miller *et al.*, 2011; Vogelmann *et al.*, 2016). يُنصـح بتطبيق معالجة مسبقة على هذه البيانات، من حيث المستشعرات والتأثيرات الشمسية والجوية والطوبوغرافية قبل إجراء التحليلات البيئية ( Young *et* al., 2017). إذ تُعد المعالجة المسبقة للصورة واحدة من أهم الخطوات في تحليل بيانات الاستشعار عن بعد (2004 ,Goward & Cohen(. ذلك ألن أغمب األخطاء الموجودة في صور الندسات تنتج عن تشوىات المستشعر، والتأثيرات الشمسية، والغالف الجوي، والتأثيرات الطبوغرافية، فالمعالجة المسبقة تيدف إلى تقميل ىذه التأثيرات إلى الحد المطلوب من أجل تطبيق معين (Sundaresan *et al.*, 2007). مع ذلك، فإن خطوات المعالجة المسبقة تستغرق وقتًا طويلا، ولا تُعالج البكسلات المتأثرة بشكل كامل، ولديها القدرة على إدخال مصادر أخرى للخطأ، حيث تقلل القيم الأصلية للبيانات مما يزيد من إمكانية إدخال الخطأ (Kennedy *et al*. 2009). تُصحح الأخطاء الناتجة عن تشوىات المستشعر من خالل عمميات إعادة تحديد الموقع الجغرافي (georeferencing(، و من خالل عمليات التصحيح الشاقولي (orthorectifying)؛ حيث تُشكل هذه العمليات مكونات التصحيح الهندسي اللازم لضمان تحديد موضع الصورة بدقة.

أما بالنسبة للتصحيح الإشعاعي فإنه يساهم في توضيح تأثير المستشعرات والطاقة الشمسية والغلاف الجوي، وهذا ما يفسر أىمية التصحيح اإلشعاعي في الدراسات التي تعتمد صور مأخوذة في فترات مختمفة ومن مستشعرات متعددة )2014 ,Flood). كما وجد أيضاً أنو بعد التصحيح اإلشعاعي، كانت منتجات تصنيف الغطاء األرضي وخرائط مؤشر الاختلاف النباتي القياسي (NDVI) لمنتجات لاندسات 5، 7 متشابهة للغاية، وهذا يعني أنه يمكن استخدام البيانات من المستشعرين لقياس ومراقبة ظواىر المناظر الطبيعية بعد التصحيح اإلشعاعي بدقة أكبر بنسبة %01 مما مي دون إجراء هذه التصحيح (et al., 2001[Vogelmann](file:///F:/1_phd/مقال%20Preprocessig/مجلد%20جديد%20‫‬/vogelmann2001.pdf) ).

غير أن التصحيح اإلشعاعي ال يفسر تأثير اإلضاءة من المنحدر والمعرض واالرتفاع، التي يمكن أن تسبب اختالفات في قيم الانعكاس لملامح مماثلة مع مواقع التضاريس المختلفة (Riaño *et al.*, 2003)، لذا فالتصحيح الطبوغرافي هو العملية المستخدمة لحساب هذه التأثير . على الرغم من أن هذا التصحيح غير مطلوب دائماً، إلا أنه قد يكون مهماً بشكل خاص للتطبيقات في الأنظمة الجبلية أو التضاريس الوعرة ( ,2003 ,Colby, 1991; Riaño *et al.,* 2003 .(Shepherd & Dymond, 2003

تُصنف طرائق التصحيح الطبوغرافي إلى قسمين Lambertian، وLambertian وذلك استنادا إلى خصائص السطح العاكس، حيث تفترض الطريقة الأولى (lambertian) أن السطح العاكس يقوم بعكس الإشعاع الساقط بشكل متساوي في جميع الاتجاهات مهملاً تأثير الغلاف الجوي. أما الطريقة الثانية فإنها لا تعتمد حقيقة على أساس فيزيائي بل تحاول نمذجة اإلشعاع المنتشر وفقاً لخصائص االنعكاس المتعمقة بطبيعة التغطية األرضية ) Erasmi & Twele 1982 .,2005). يوجد عدة طرائق شائعة الاستخدام في التصحيح الطبوغرافي، وقد تم نشر العديد من الدراسات التي تقارن هذه الطرائق مع نتائج متباينة حسب موقع الدراسة، استخدمت فيها أساليب مختلفة، إلا أن أساليب (Minnaert, 1941) Minnaert Correction و C= correction) Correction أظهرت أداءً

جيداً باستمرار لإزالة التأثيرات الطبوغرافية داخل صور لاندسات ( Richter *et al.*, 2009; Hantson & .)Chuvieco, 2011

اعتُمد في هذه الدراسة مؤشر الاختلاف النباتي القياسي Normalized Difference Vegetation Index) NDVI) كمؤشر نباتي طيفي معزول، بيدف معرفة دور عمميات التصحيح المسبقة لصور الندسات في تحسين المعمومات الناتجة عن هذه الصور والمستخدمة في تحليل الظواهر البيئية المختلفة. يُعد هذا المؤشر واحد من أقدم المؤشرات وأكثرها استخداماً لتقدير حالة الغطاء النباتي بالاعتماد على أعلى مناطق امتصاص وانعكاس الطيف الكهرومغناطيسي من قبل الكلوروفيل (Rouse *et al*., 1973). حيث استخدم هذا المؤشر (NDVI) في مجالات عدة منها دراسة تأثير التغيرات المناخية في توزع غابات الأرز اللبناني في الـجبال الساحلية السورية (قبيلي واخرون، 2015)، استُخدم أيضاً في مراقبة الجفاف في المنطقة الشرقية من سوريا (جلب وآخرون، 2014). كما استخدمت صور لاندسات في دراسة محمية النبي متى (طرطوس) ووضع خطة إدارة لها (ديوب وأخرون، 2014).

## **أىمية البحث وأىدافو:**

إن إعداد وتحضير صور لاندسات، يشار إليها أحيانًا باسم المعالجة المسبقة، هو خطوة أساسية للتحليل الدقيق عن الظواهر الطبيعية، كتغير الغطاء النباتي واكتشاف التغير وغيرها (Bodart *et al.,* 2011). تشمل المعالجة المسبقة إزالة آثار التشوهات الناجمة عن أخطاء المستشعرات، والظروف الجوية المختلفة، وتصحيح الظلال المتحركة في المناطق الجبلية وغيرها. تم اقتراح طرق مختلفة لإنتاج أفضل النتائج في كل خطوة من خطوات المعالجة ( Shimizu  $.$ (*et al,* 2018

ييدف البحث إلى توضيح خطوات المعالجة المسبقة لصور الندسات من أجل التطبيقات البيئية عبر المستويات المختمفة من المعالجة المسبقة، والتسمسل الذي ينبغي تطبيق خطوات ىذه المعالجة، كما نقدم شجرة القرارات التي تساعد في تحديد مستوى المعالجة المسبقة اللازمة حسب الغاية من الدراسة وتطبيقها على دراستنا هذه كمثال على تنفيذىا في التحميالت البيئية من خالل مؤشر االختالف النباتي القياسي )NDVI). ونشدد عمى أن ىذه الورقة ال تحتوي عمى الطريقة الوحيدة المناسب لجميع الظروف، وال يقصد بيا أن تكون مقدمة لمجال االستشعار عن بعد، بل تُقدم وصفًا لأكثر خطوات المعالجة المسبقة شيوعًا المطبقة على منتجات لاندسات وأهميتها.

## **طرائق البحث و مواده**

#### **-1 منطقة الدراسة**

 $35^0$  47' 49.2" W,  $36^0$  15' ) تقع منطقة الملائقية، بين خطي طول ( 35 $^\circ$ 15 "47 49.2" W,  $36^0$  15 .(1) وخطي عرض (5 $35^{\circ}$  35  $35^{\circ}$  8.6" N, 35  $(35^{\circ}$  35 )، يوضحها الشكل (1).

تتميز المنطقة بالغطاء الغابوي الذي يغطي أكثر من %31 من مساحتيا، أما األجزاء الباقية فيي عبارة عن مناطق عمرانية تتركز في الجزء الغربي لممنطقة وىي مدينة الالذقية والشريط الساحمي الذي يضم معظم القرى الموجودة في المنطقة، أما الأراضي الزراعية فهي تتركز غالباً حول القرى.

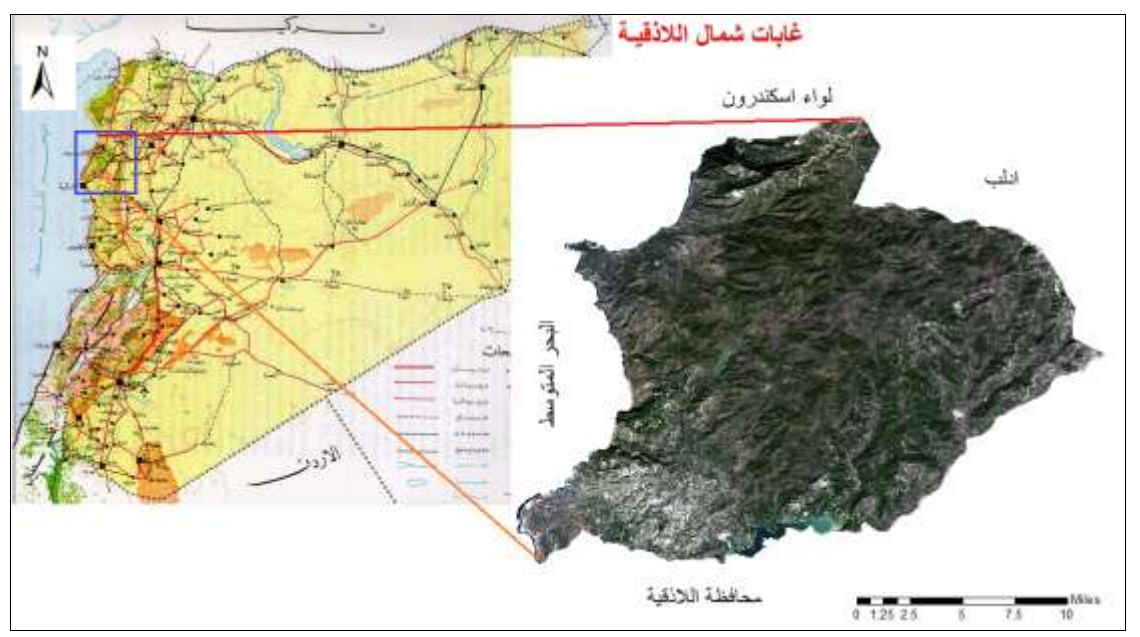

**شكل .1 يوضح منطقة الدراسة في الجزء الشمالي من محافظة الالذقية.**

## **-2 الصور المستخدمة**

استُخدمت صورة لاندسات للعام 2017 من المستشعر (OLI)، وذلك من موقع ناسا على الانترنت (USGS)، ويوضح الجدول (1) مواصفات الصورة. تجدر الإشارة أن صور لاندسات متاحة بشكل مجاني منذ العام 1972 وحتى تاريخه بمعدل صورة كل 16 يوم، وهذا ما يعطيها قيمة عالية في أبحاث مراقبة الأرض والظواهر الطبيعية خلال سلاسل زمنية طويلة نسبياً.

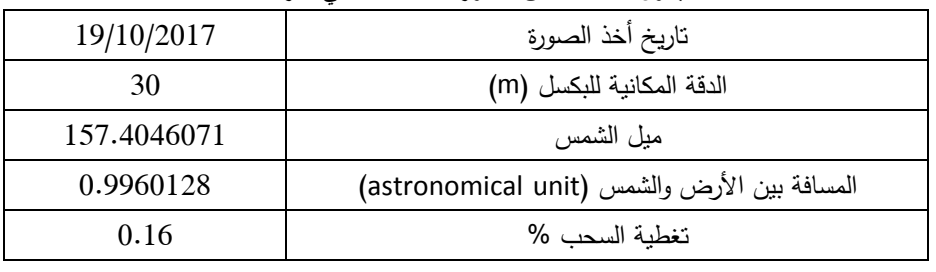

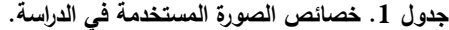

## **-3 المعالجة المسبقة لمصو رة الفضائية**

يمكن تصنيف معظم خطوات المعالجة المسبقة لمصور الفضائية إلى ثالث مجموعات ىي5 اليندسية Geometric، و اإلشعاعية Radiometric، و الطبوغرافية Topographic. تقوم بعض الخطوات بتحويل الصور من وحدة إلى أخرى. يوضح الشكل (2) هذه الخطوات على افتراض أن البحث يبدأ إما بمنتجات المستوى الأول (Level- 1) أو منتجات المستوى العالي لانعكاس السطح (high- level surface reflectance CDR). يمكن تتفيذ خطوات المعالجة المسبقة المقدمة في سير العمل باستخدام مجموعة من حزم البرامج التي تتطور وتتحسن باستمرار. وقد اخترنا في دراستنا ىذه برنامج ENVI الذي يوفر واجية مستخدم رسومية، كما تم البدء بمنتجات المستوى األول من البيانات حيث أنها مجانية ومتاحة للتحميل مباشرة من الانترنت، والقنوات الطيفية المستهدفة في دراستنا هي القنوات المرئية.

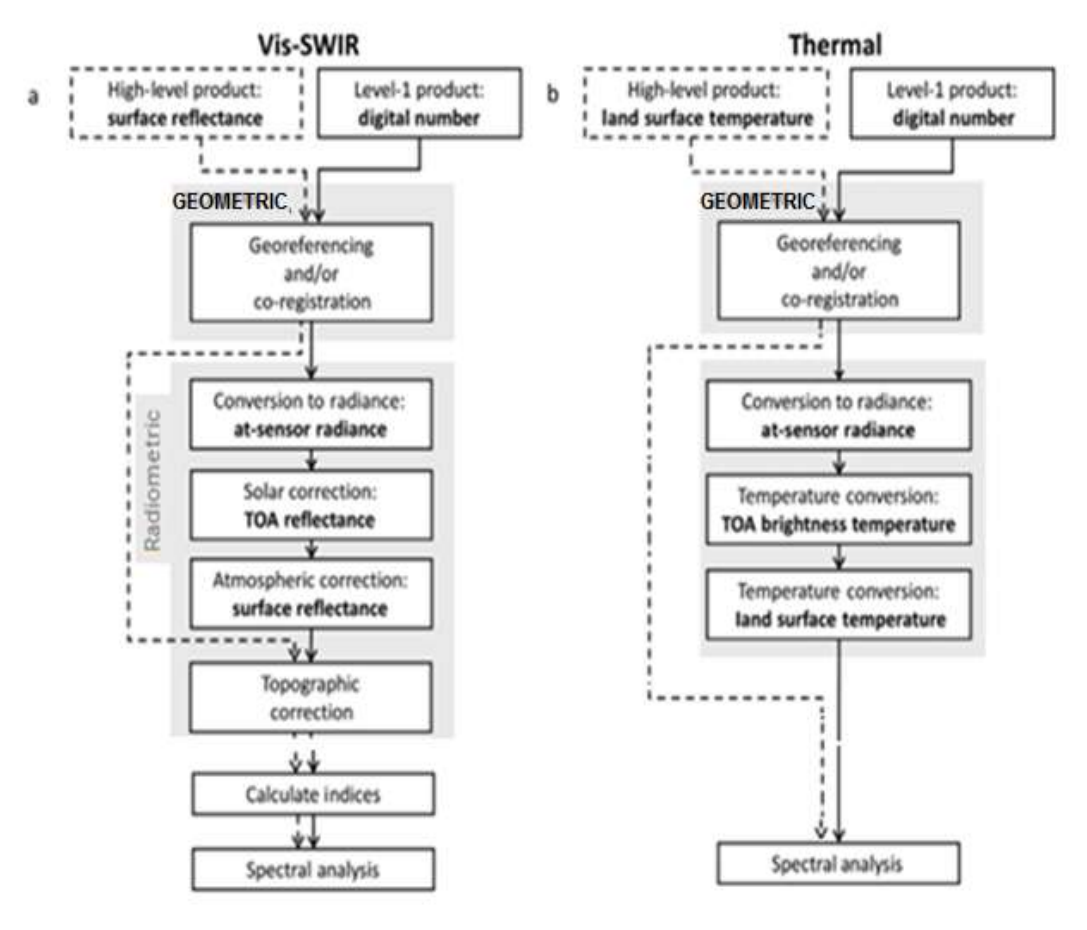

**1 شكل .2 تسمسل العمل لخطوات المعالجة المسبقة المحتممة.**

## **-1-3 التصحيح اليندسي Correction Geometric**

استُخدمت في هذه الدراسة صورة لاندسات (مستوى أول) مرجعة هندسياً إلى نظام إسقاط ميركاتور العالمي UTM (WGS 1984)، ولأن وجود صورة واحدة في الدراسة اكتفينا بدقة الإرجاع الأساسية.

## **-3 -2 التصحيح اإلشعاعي Correction Radiometric**

التصحيح الإشعاعي هو الخطوة الأولى لتقليل الاختلافات الناشئة عن الغلاف الجوي وعن تغيير ظروف الإضاءة والأخطاء والاختلافات في الخصائص الهندسية للمستشعرات المستخدمة في التقاط الصور الفضائية ( Chander et 2009 ,*al)*، وتمر عملية التصحيح الإشعاعي بالخطوات التالية:

#### Conversion to Radians التحويل إلى إشعاع Conversion to Radians

 $\overline{a}$ 

تعد ىذه الخطوة المعالجة المسبقة األولى يتم فييا تحويل القيم الرقمية DNs إلى إشعاع Radiance باستخدام معامالت المعايرة )coefficients calibration )المرتبطة بكل قناة طيفية بالنسبة لمستشعر معين، وىذه العوامل مخزنة في ملف البيانات الوصفية (metadata) المقترن بكل صورة (Markham & Helder, 2012). يتم تحقيق

<sup>&</sup>lt;sup>1</sup> يتم تقديم الخطوات في التسلسل الموص*ى* به، ولكن ليست كل الخطوات ضرورية لكل التحليلات. يشير نوع الخط العريض إلى مستوى المعالجة المسبقة. يبين المخططان **البيانيان )أ( خطوات المعالجة المسبقة العامة لبيانات األشعة تحت الحمراء المرئية والقصيرة الموجية )SWIR -vis )من منتجات بيانات عالية المستوى )خط متقطع، عمى سبيل المثال، بيانات االنعكاس السطحي CDR ومنتجات ال ندسات من المستوى 1 )خط غير متقطع( ويبين المخطط )ب( خطوات المعالجة المسبقة العامة لمبيانات الحرارية.**

ىذا التصحيح من خالل تحويل القيم الرقمية )DN )إلى إشعاع طيفي عند المستشعر (ƛ Lsat (لكل نطاق (ƛ (كما في المعادلة (1) ووفقاً لدليل (Landsat Handbook): (USGS, 2018)

 ............................................ (1)  $^2$ حيث  $_{\rm g}$  و  $_{\rm X}$  هي عوامل الكسب والإزاحة المحددة لكل قناة  $\lambda$ . يوفر ملف البيانات الوصفية المتاحة عوامل الكسب والإزاحة<sup>3</sup> لكل قناة طيفية x.

 طُبق ىذا التحويل باستخدام برنامج ENVI، حيث نختار من شر يط قوائم البرنامج tools Basic ثم األداة Band Math. يفتح مربع حوار لكتابة المعادلات المطلوبة، وفي الخطوة الأولى نقوم بحساب الإشعاع حسب المعادلة (1). بعد الضغط عمى زر موافق سننتقل إلى مربع حوار آخر لتحديد متغيرات المعادلة و ىي اإلزاحة والكسب التي نستخرجيا من ممف البيانات الوصفية المقترن بالصورة، مع االنتباه إلى مراعاة رقم القناة الطيفية قيد العمل. نحدد اسم ممف الإخراج ومكان الحفظ، ثم موافق، (الشكل 3).

Conversion to Reflectance التحويل إلى انعكاس Conversion to Reflectance

ُعد ت ىذه الخطوة مسؤولة عن إزالة التأثيرات الشمسية والغالف الجوي عمى قيم البكسل، أي أن التصحيح الشمسي يعمل على تحويل الإشعاع عند المستشعر إلى انعكاس أعلى الغلاف الجوي ((Top- Of- Atmosphere (TOA) من خلل دمج الإشعاع الشمسي الخارجي (قوة الشمس) والمسافة بين الأرض والشمس وزاوية الارتفاع الشمسي. تختلف ىذه المواقع مع التاريخ والوقت وخط العرض حتى يتم حساب آثارىا عند العمل عبر صور متعددة، حتى داخل مشيد واحد، وعمى غرار التحويل إلى اإلشعاع، يمكن استرداد قيم التصحيح الشمسي لبيانات الندسات من ممفات البيانات الوصفية المرتبطة بكل صورة أو، في بعض الحاالت، في جداول البحث.

غالباً ما يتم تجميع خطوة التصحيح الشمسي مع التحويل إلى اإلشعاع في الدراسات المرجعية، كما يمكن حساب الانعكاس بدءاً من قيم DN في مختلف البرامج. يوفر لاندسات 8 معاملات للتحويل مباشرة إلى منتج انعكاس TOA بدءا من DN، ولكن هذا لا ينبغي اعتباره انعكاس TOA حقيقي لأن العملية لا توفر تصحيحًا لزاوية الارتفاع الشمسي  $.$ (USGS,  $2014$ )

بعد حساب الإشعاع عند المستشعر، يتم تحويله إلى انعكاس أعلى الغلاف الجوي (φTOAχ) وفقاً للمعادلة (2): ............................................ (2)

حيث ESUN هو متوسط الإشعاع الشمسي الخارجي. استمدت زاوية السمت الشمسي (σs) من زاوية ارتفاع الشمس الواردة في ملف البيانات الوصفية وتم حساب المسافة بين الأرض والشمس (d) باستخدام اليوم الجولياني (JD) على النحو الموضح في المعادلة (3).

............ (3)

1

**<sup>2</sup> RADIANCE\_MULT\_BAND\_x**

**<sup>3</sup> RADIANCE\_ADD\_BAND\_x**

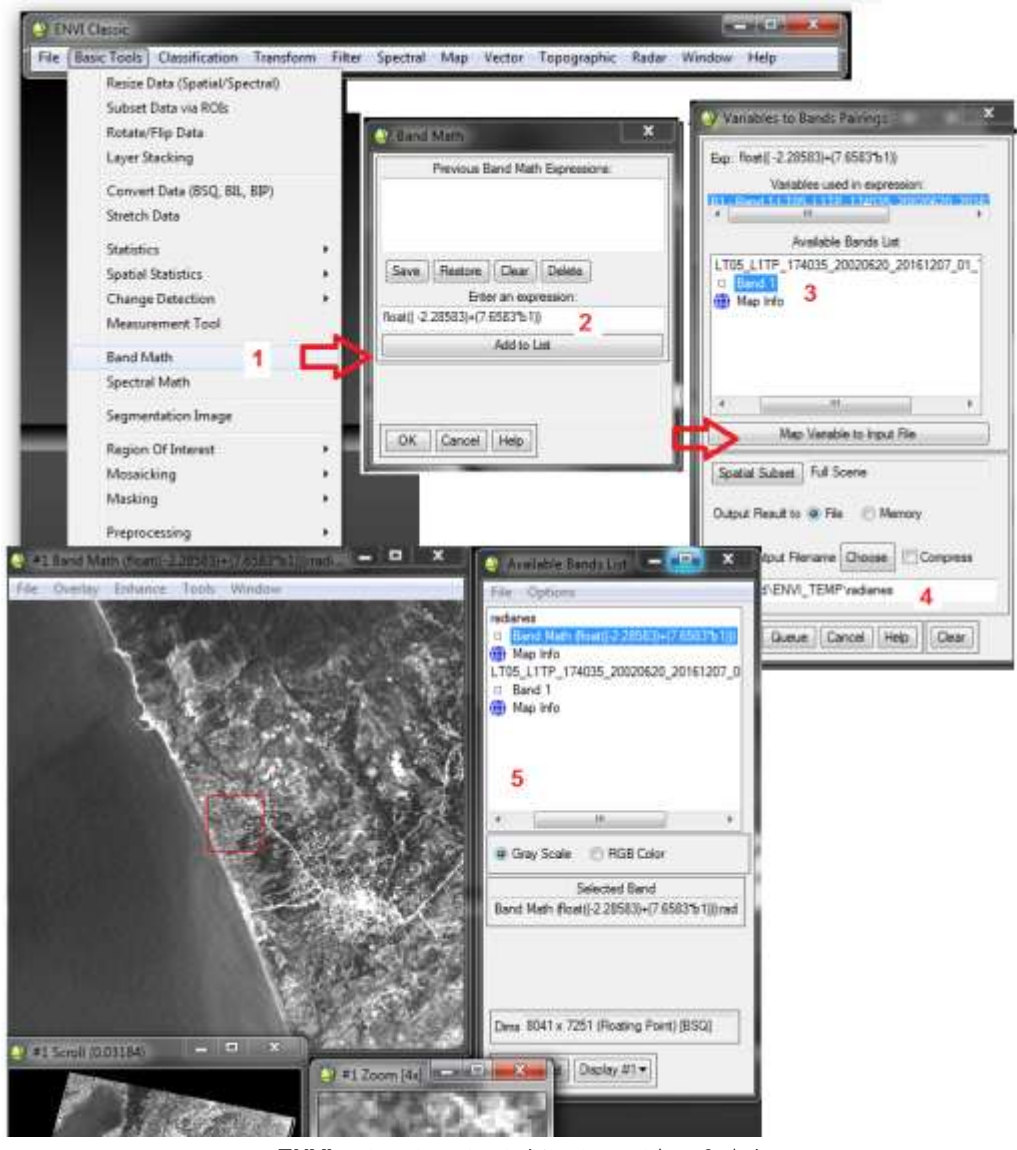

**شكل .3 خطوات حساب اإلشعاع باستخدام برنامج ENVI.**

لتطبيق ذلك يتم استخدام الأداة Band Math من خلال قائمة Basic tools في برنامج ENVI بالتسلسل التالي: أ- حساب المسافة بين األرض والشمس تختلف المسافة بين الأرض والشمس باختلاف وقت التقاط الصورة، ولحسابها نطبق العلاقة (3) باتباع خطوات مماثلة لما سبق باستخدام الأداة Band Math أيضاً ومراعاة تحديد المتغيرات بشكل صحيح. ب- حساب االنعكاس بتطبيق المعادلة )7( نحصل عمى قيم االنعكاس، عمماً أن قيم ESUN موجودة في جداول خاصة ومتاحة عمى موقع ناسا (USGS) وهي تختلف من مستشعر لآخر، ويوضح الجدول (2) قيمها لمختلف مستشعرات لاندسات، حيث أنها غير مطلوبة لحساب الانعكاس في المستشعر الأحدث (OLI) (USGS, 2014).

| <b>Band #</b> | Landsat 7 ETM+ | Landsat 5 TM | Landsat 4 TM | <b>Landsat 1-5 MSS</b> |
|---------------|----------------|--------------|--------------|------------------------|
|               | 1970           | 1958         | 1958         | 1848                   |
| 2             | 1842           | 1827         | 1826         | 1588                   |
| з             | 1547           | 1551         | 1554         | 1235                   |
|               | 1044           | 1036         | 1033         | 856.6                  |
| 5             | 225.7          | 214.9        | 214.7        |                        |
|               | 82.06          | 80.65        | 80.70        |                        |
|               | 1369           |              |              |                        |

2 **جدول .2 قيم اإلشعاع الشمسي الخارجي لمستشعرات الندسات )** m/W **.)USGS website المصدر ( )**/μm

– يمكن تطبيق التصحيح الراديومتري باستخدام:

**Basic Tools**> Preprocessing> Calibration Utilities> Landsat Calibration

لكن يجب استخدام نسخة حديثة من البرنامج كي تحتوي مستشعرات الندسات األحدث مثل OLI +,ETM.

- من الشائع استخدام تطبيقات عديدة في تنفيذ المعادالت عمى الصور الفضائية مثل5 تطبيق Imagine Erdas الأداة (Model Maker)، وتطبيق ArcGis الأداة (Map Algebra).

- بعد حساب االنعكاسية لمقنوات المراد العمل عمييا يتم دمج ىذه القنوات في صورة واحدة باستخدام األمر Layer Stacking في قائمة Basic tools. حيث نستورد كل قناة طيفية (تم تحويلها إلى الانعكاسية) من خلال الأمر file Import ونختار اسم الممف ومكان الحفظ المراد.

- عند وجود سحب في الصورة يجب التصحيح من السحب، ويعتمد مبدأ التصحيح عمى اقتطاع البكسالت التي تغطييا السحب وظالل السحب، أي أن بياناتيا تفقد وتمسح من التحميل، عالوة عمى ذلك، يمكن ليذه التصحيحات إدخال أخطاء إضافية (Schroeder *et al.*, 2006). لذلك من الأفضل انتقاء صور خالية من الغيوم وهو متاح نسبياً لأن الدقة الزمانية للصور 16 يوم مما يفتح المجال لاختيار صور خالية من الغيوم. تم انتقاء صورة في موسم الخريف والتأكد من خلو منطقة الدراسة من السحب بصرياً ومن خلال ملف البيانات الوصفية المرفق بكل صورة.

#### **-3-3 التصحيح الطبوغرافي Correction Topographic**

بالرغم من أن خطوة المعالجة المسبقة ىذه قد تكون أكثر أىمية من تصحيح الغالف الجوي لبعض التطبيقات في المناطق المعقدة طبوغرافياً (2013 ,Vanonckelen *et al)*، إلا أنها ليست مطلوبة لكل بحث، ويتم تحديد ضرورة إجرائها حسب هدف ومنطقة الدراسة. تبين مثلاً، أنها ضرورية في دراسات تصنيف الغطاء الأرضي واستخدامات الأراضي وكذلك في رسم خرائط المؤشرات النباتية في المناطق الجبلية (Füreder, 2010).

تم تطبيق طريقة التصحيح الطبوغرافية الأكثر شيوعاً وهي طريقة التصحيح Minnaert في دراستنا ( ,Minnaert 1941(، حيث تعتمد الطريقة عمى نمذجة صفات اإلضاءة عبر متوسطات نموذج االرتفاع الرقمي DEM. ولتحقيق ذلك تطلب حساب: زاوية سقوط الشمس، والزاوية بين الموقع الحالي للشمس والسطح المحلي المدروس ( .,Gao et al ، (شكل 4). $(2015)$ 

تحسب الإضاءة من العلاقة (4)، وتتراوح القيم بين −1، +1، حيث أن القيم السالبة تشير إلى ظلال المنحدرات التي ال تستقبل األشعة مباشرة )1996 ,Ekstrand).

Illumination= cos i \* cos z + sin e \* sin z \* cos (a-a ' ) …………………… (4)

- حيث5 i5 زاوية سقوط الشمس. e5 زاوية الميل لمسطح.
- z5 زاوية ذروة الشمس. a5 زاوية سمت الشمس. 'a5 زاوية المعرض لمسطح.

أما تصحيح Minnaert فيُحسب من العلاقة (5):  $L_{H} = L_{T} * (\frac{\cos z}{\cos z})^{k}$  (5)

يحسب ثابت المعادلة k من االنحدار الخطي بين قيم االنعكاس في الصورة المدخمة LH والزوايا )e , i )وتتراوح قيمة الثابت بين الصفر والواحد، حيث تعني القيمة واحد أن السطح ىو سطح Lambertian أي أنو سطح يعكس اإلشعاع الوارد بشكل متساوي في جميع االتجاىات.

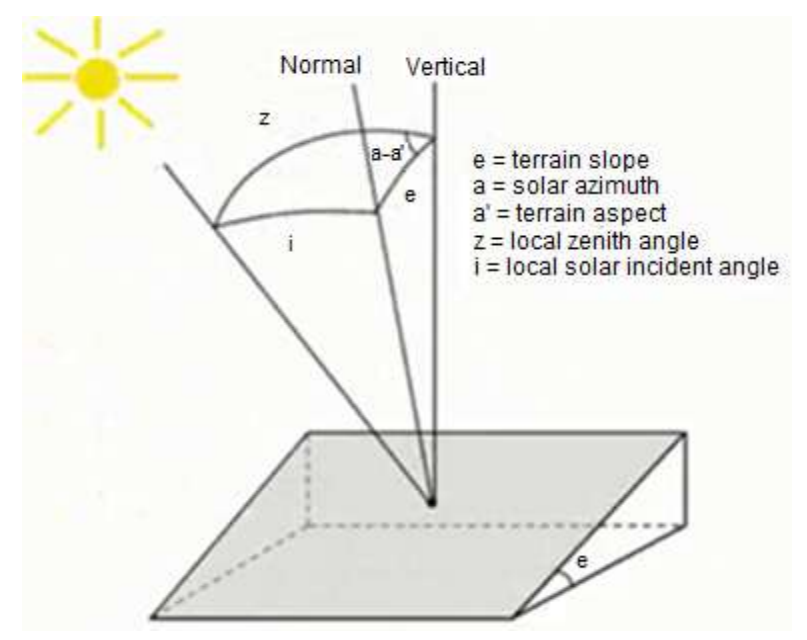

**شكل .4 الزوايا الضرورية لحساب زاوية سقوط الشمس )1982 .,al et Teillet).**

استخدام النموذج الرقمي (resolution m30 (Aster DEM بمساعدة برنامج ENVI كالتالي5  $-1$ -3-0 حساب البارامترات من شريط قوائم البرنامج5 Modeling Topographic> Topographic يفتح مربع حوار لتحديد ملف DEM المراد التصحيح باستخدامه، ويليه مربع حوار نحدد فيه البارامترين ( ,ASPECT SLOPE )الذين سنستخدميا في حساب المعادالت المذكورة، ونحدد مكان حفظ ممف اإلخراج ثم موافق. الخطوة التالية ىي تحويل قيم البارامترات المحسوبة في الخطوة السابقة من درجة )degree )إلى راديان )radianes)، باتباع الخطوات الآتية: من القائمة الرئيسية للبرنامج Basic tools نختار الأمر Band Math ثم نكتب المعادلة (6) للتحويل: .............................................. (6)

وبعد الضغط على موافق يظهر مربع آخر لتحديد متغيرات المعادلة (الانحدار والمعرض)، (شكل 5)، ثم نحدد اسم ممف اإلخراج ومكان الحفظ.

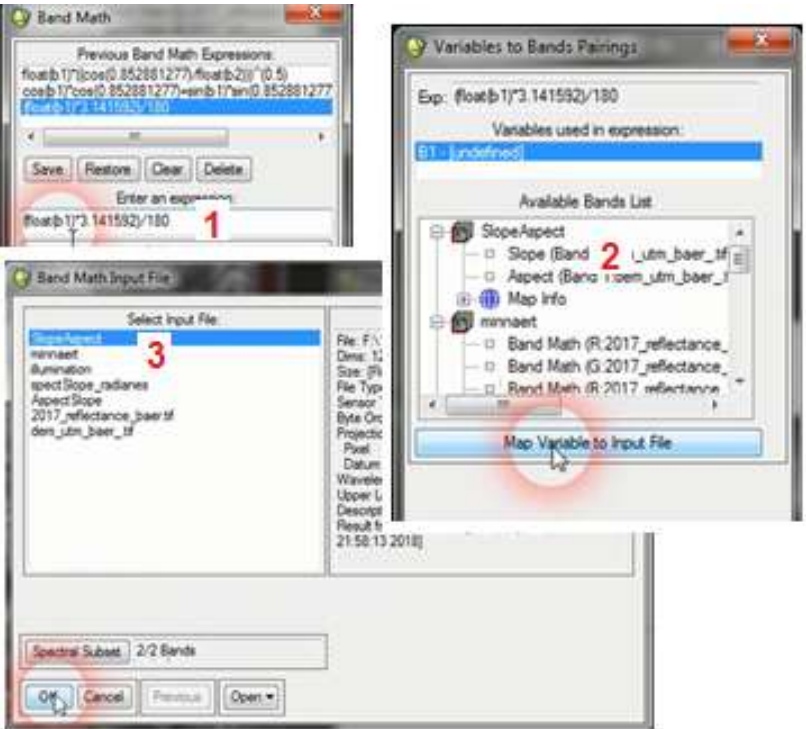

**شكل .5 خطوات تحويل قيم البارامترات إلى راديان بواسطة أداة Math Band.**

#### illumination حساب الإضاءة illumination

تحسب اإلضاءة حسب المعادلة )0(، وذلك باستخدام أداة Math Band وبنفس الخطوات السابقة، مع األخذ بعين االعتبار تحديد متغيرات المعادلة بالشكل الصحيح.

## $Minnaert$ حساب تصحيح  $-3-3-3$

بتطبيق المعادلة (5) من خلال الأداة Band Math من القائمة Basic Tools أيضاً، مع مراعاة تحديد متغيرات المعادلة بشكل صحيح وأخذ قيم االنعكاس في كل قناة طيفية الناتج من التصحيح اإلشعاعي في الخطوة السابقة.

## **-4 حساب NDVI**

يعبر مؤشر االختالف النباتي القياسي NDVI عن النسبة بين فرق االنعكاس في القناتين الطيفيتين الحمراء RED وتحت الحمراء القريبة NIR نسبة إلى مجموعهما (Tucker, 1979)، ويحسب من العلاقة (7):

................................. (7)

حيث أن: R<sub>RED</sub> ،R<sub>NIR</sub> قيمة الانعكاس في القناة تحت الحمراء القريبة والقناة الحمراء على الترتيب. يوضح الشكل (6) خطوات حساب المؤشر باستخدام الأداة NDVI من قائمة Transform في شريط قوائم برنامج ENVI، ومن خالل مربع الحوار الذي يظير نقوم بإدخال ممف الصورة التي تحوي القناتين الطيفيتين NIR ,RED. ثم نحدد أرقام القنوات الطيفية بشكل صحيح ومكان حفظ صورة المؤشر الناتجة، ثم موافق.

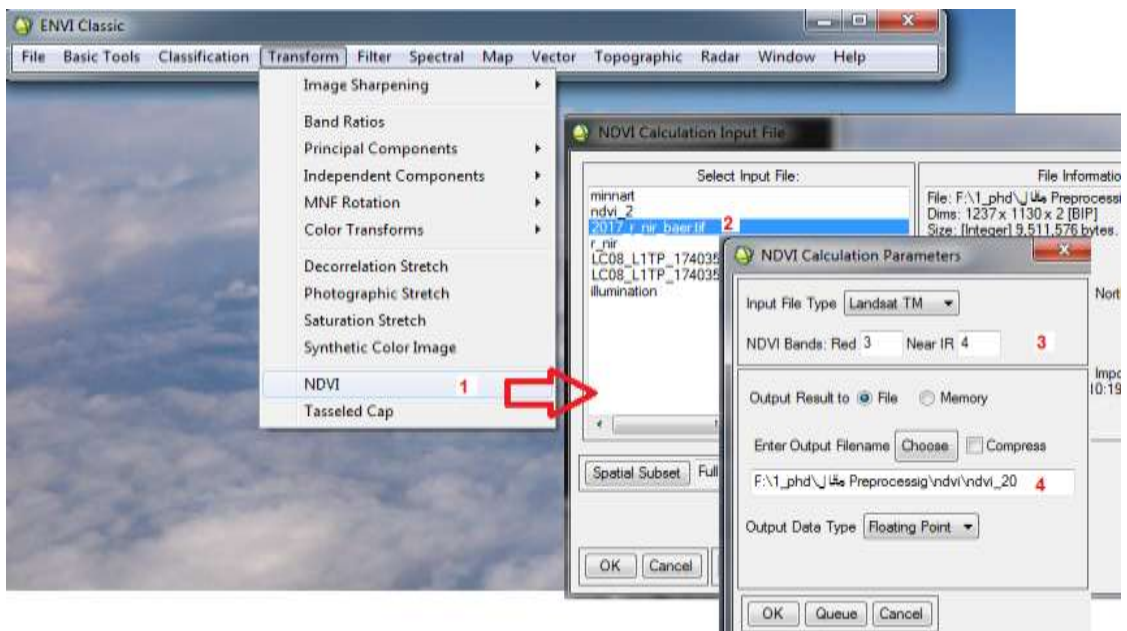

**شكل .6 خطوات حساب مؤشر NDVI باستخدام برنامج ENVI.**

وللوقوف على أهمية إجراء التصحيح المسبق على الصور ، نقوم بحساب المؤشر مرتين من الصور الفضائية لاندسات للعام 2017. في المرة الأولى ابتداءً بالقيم الأصلية للقنوات الطيفية (DN)، أي قبل المعالجة المسبقة، وفي المرة الثانية انطلاقاً من قيم القنوات الطيفية بعد المعالجة المسبقة (التصحيح الإشعاعي والطبوغرافي)، ثم يتم مقارنة النتائج.

## **النتائج والمناقشة**

### **-1 التصحيح اإلشعاعي**

تم إجراء التصحيح اإلشعاعي عمى الصورة المأخوذة في خريف 7102 باستخدام برنامج ENVI، وذلك بتطبيق المعادلات اللازمة على كل قناة طيفية على حدى، ماعدا القنانين الحراريتين (6، 7). يوضح الشكل (7) تغير قيم الاستجابة الطيفية (الانعكاس) المأخوذة لنفس النقطة (المنحني باللون الأبيض) في الصورة الأصلية (a)، والصورة المصححة إشعاعياً (b). حيث نلاحظ أن قيم الانعكاس في المجال المرئي من الطيف الكهرومغناطيسي، والموضح بالخطوط الزرقاء والخضراء والحمراء، بقيت أقل من 011 في الصورتين. بالمقابل، ظير الفرق واضحاً في قيم الانعكاس ضمن مجال الطيف تحت الأحمر القريب (ذو أطوال الموجات بين 0.65 – 0.8). حيث سجلت قيم الانعكاس في الصورة الأصلية بين (40− 150)، في حين تراوحت هذه القيم بين (300− 3500) في الصورة المصححة. إن ىذا التحسن اإليجابي الواضح في قيم االنعكاس لمقناة تحت الحمراء القريبة، والذي طرأ عمى الصورة الفضائية قبل وبعد التصحيح ، حيث تراوحت الزيادة ليذه القيم بين 251 % وحتى 7000 % )وىو ما يعادل من 2.5 وحتى أكثر من 23 ضعف)، يمكن أن يساعد الفنيين والحراجيين على سهولة التفسير المرئي للصور الفضائية وبالتالي يساهم بشكل جيد جداً في تمييز الأنواع النباتية المكونة للغطاء النباتي من جهة وفي تمييز هذا الغطاء النباتي عن غيره من استعمالات الأراضي. إذ أنه من المعروف في حالة الغطاء النباتي، يزداد الانعكاس ضمن القناة تحت الحمراء القريبة، وبالتالي تمييز الغطاء النباتي بدقة عالية (Bakr et al., 2010).

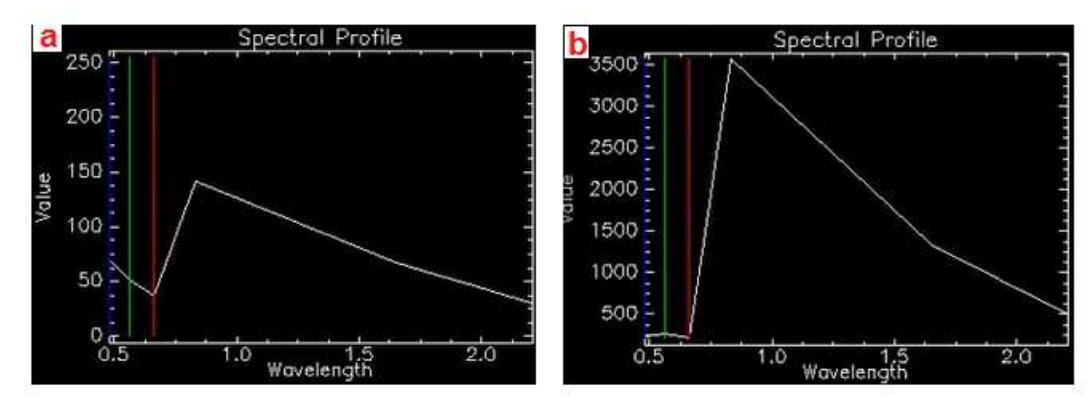

**شكل .7 الفرق في االستجابة الطيفية قبل إجراء التصحيح اإلشعاعي )a )وبعد إجرائو )b).**

## **-2 التصحيح الطبوغرافي**

انطلاقاً من الصورة الناتجة عن الخطوة السابقة تم إجراء التصحيح الطبوغرافي أيضاً باستخدام برنامج ENVI، وذلك بتطبيق الخطوات الموضحة سابقاً. يوضح الجدول (3) قيم الانعكاس الطيفي في القناتين 4، 5 (الحمراء وتحت الحمراء القريبة، على الترتيب) في عدة نقاط موزعة ضمن كل من الصورتين المصححة وغير المصححة طبوغرافياً. حيث نلاحظ ارتفاع قيم الانعكاس إجمالاً في الصورة المصححة طبوغرافياً وخصوصاً في مجال الطيف تحت الأحمر القريب (NIR) كون النقاط مأخوذة في منطقة مغطاة بالنباتات التي يرتفع امتصاصبها للطيف في هذا المجال.

ساىم التصحيح الطبوغرافي لصورة الندسات 7102 في التخفيف من تأثير العوامل الطبوغرافية لمنطقة الدراسة )والتي ىي عبارة عن منطقة جبمية تتباين فييا االنحدارات والمعارض(. حيث ساىم ىذا التصحيح في حصر االنعكاس بالغطاء النباتي وخاصة في القناتين الحمراء وتحت الحمراء، مما زاد من قيم ىذا االنعكاس بنسبة تتراوح بين 017.4 % وحتى 021 % لمقناة الحمراء وبنسبة تتراوح بين 011.3 % وحتى 717 % لمقناة تحت الحمراء القريبة. فمثلاً نظهر النقطة 3 أعلى فرق في قيم الانعكاس في المجالين يقارب الضعف تقريباً، يعود ذلك إلى وجود هذه النقطة في مكان ظلال التضاريس على الصورة والذي يتم تصحيحه بناء على متغير الإضاءة ضمن التصحيح الطبوغرافي، حيث تظير أماكن التصحيح عمى الصورة بشكل خطوط شريطية في أماكن ظالل الجبال والمرتفعات .(Gao *et al.*, 2015).

| قيمة الانعكاس بعد التصحيح |            | قيمة الانعكاس قبل التصحيح |            | إحداثيات النقطة             | التسلسل                     |
|---------------------------|------------|---------------------------|------------|-----------------------------|-----------------------------|
| <b>NIR</b>                | <b>RED</b> | <b>NIR</b>                | <b>RED</b> |                             |                             |
| 1484.980103               | 342.965210 | 1347                      | 301        | $35^0$ 47' 8.70" N          |                             |
|                           |            |                           |            | $35^0$ 55' 35.08" E         |                             |
| 1932.183350               | 903.096680 | 1917                      | 896        | " N14.9' $635^0$ 4          | $\mathcal{D}_{\mathcal{L}}$ |
|                           |            |                           |            | " E4.06' $635^0$ 5          |                             |
| 1414.255005               | 220.286713 | 700                       | 125        | " N06.33' $5135^0$          | 3                           |
|                           |            |                           |            | " E975.535 <sup>0</sup> 55' |                             |
| 2156.493652               | 685.191345 | 2030                      | 645        | " N54.30' $5035^0$          | $\overline{\mathcal{A}}$    |
|                           |            |                           |            | " E40.16' $6^0$ 63          |                             |

**جدول .3 الفرق في القيمة الطيفية في نقطة من الصورة )لمقناتين 4 و5( قبل إجراء التصحيح الطبوغرافي )a )وبعده )b).**

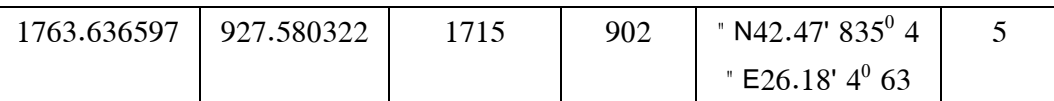

## **-3 المؤشر NDVI**

تمت المقارنة بين قيم مؤشر الاختلاف النباتي القياسي NDVI قبل وبعد المعالجة المسبقة للصورة باستخدام صورة لاندسات 2017 الأصلية (DN) والصورة المصححة إشعاعياً وطبوغرافياً، كل على حدى، حيث تم حساب مؤشر الاختلاف النباتي القياسي لمنطقة الدراسة وإخراج الخارطتين المقابلتين.

يوضح الشكل (8) خرائط مؤشر NDVI بعد إجراء تصنيف قيم NDVI إلى غطاء نباتي ضعيف (< 0.01)، متوسط (1.0− 0.3)، جيد (0.301− 0.5)، وجيدا جدا (>0.5).

كانت الفروقات غير واضحة في نقاط التغطية النباتية المنخفضة، بينما سجمت فروقات جمية في النقاط ذات الغطاء الأرضي الجيد والجيد جداً. إذ أن الخريطة تعكس تغطية نباتية ضعيفة في معظم منطقة الدراسة في الصورة غير المصححة، بينما كانت المنطقة ذات غطاء نباتي جيد وجيد جداً في الصورة المصححة. يعود ذلك إلى تصحيح قيم الانعكاس الذي أعطي فروقات كبيرة خصوصاً في مجال الطيف تحت الأحمر القريب الذي يعبر عن الغطاء النباتي.

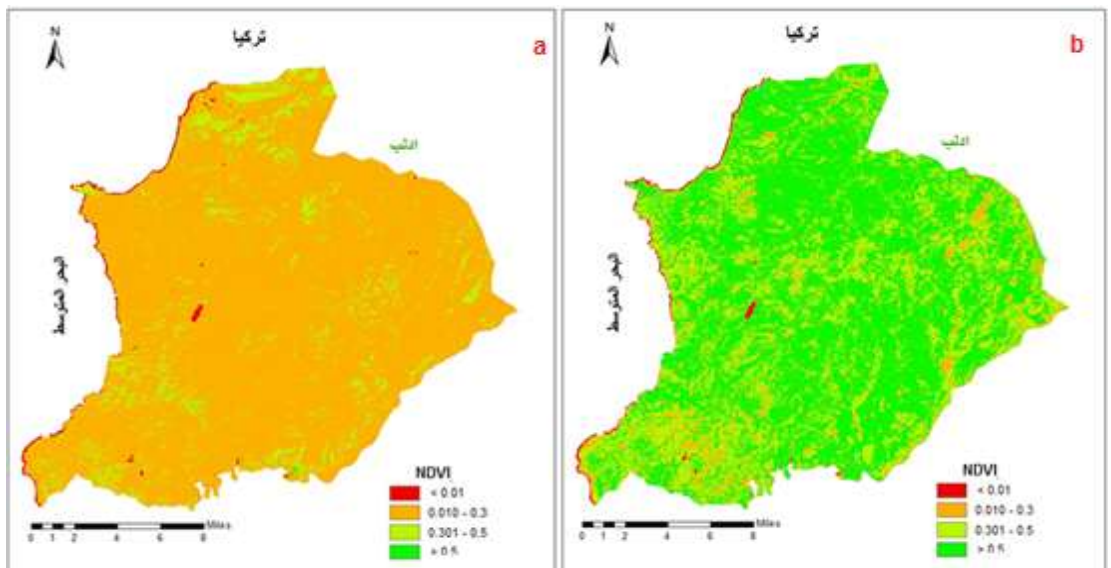

**شكل .8 NDVI ناتجة عن القيم الرقمية DN في الصورة األصمية )a )والناتجة عن القيم الطيفية المصححة )b).**

تم اقتطاع جزء صغير من ممف قيم مؤشر االختالف النباتي القياسي المشتق من الصور قبل وبعد المعالجة، كمثال عن التغيرات التي حصلت في قيم هذا المؤشر قبل وبعد التصحيح (الجدول 4). حيث يتضمن هذا الجدول قيم NDVI لبعض بكسلات الصورة المعرفة برقم الصف والعمود المتواجدة به.

| قيمة مؤشر NDVI |             | موقع البكسل في الصورة |        |  |
|----------------|-------------|-----------------------|--------|--|
| NDVI- b        | NDVI- a     | Column-Y              | Row-X  |  |
| 0.645248175    | 0.264262229 | 3969870               | 223560 |  |
| 0.670070708    | 0.269372314 | 3969870               | 223590 |  |

**جدول .4 قيم NDVI في عدة نقاط من الصورة قبل إجراء المعالجة المسبقة )a )وبعد إجرائيا )b).**

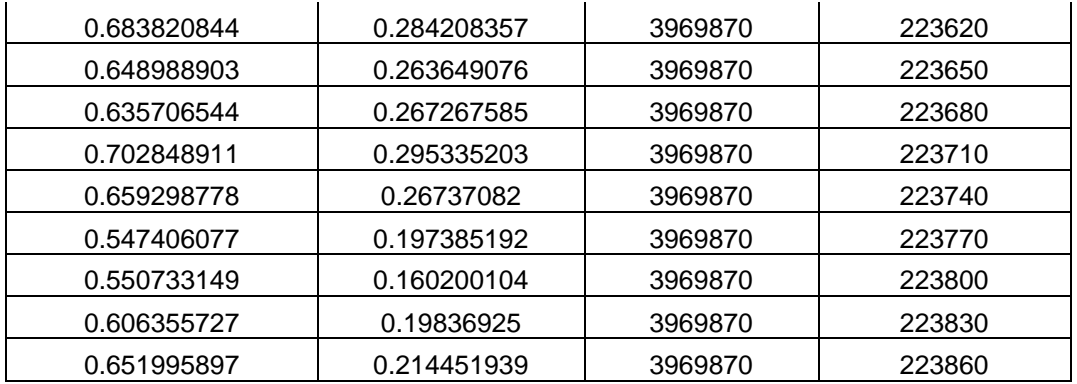

نالحظ الفرق في قيم NDVI والذي يميل لالرتفاع الواضح بعد إجراء المعالجة المسبقة لمصور وذلك في جميع النقاط. حيث بلغ المتوسط الحسابي لقيم قيم مؤشر الاختلاف النباتي القياسي المشتق من الصورة قبل التصحيح (0.217) وانحراف معياري قدره (0.066)، بينما كانت قيمة هذا المؤشر المشتق من الصورة بعد المعالجة والتصحيح (0.535) مع انحراف معياري )1.017(.

يعود ىذا االرتفاع في قيم المؤشر النباتي NDVI بالدرجة األولى إلى الزيادة الواضحة لقيم االنعكاس ضمن القناة تحت الحمراء القريبة بعد التصحيح الإشعاعي من جهة وإلى الزيادة الواضحة لقيم الانعكاس ضمن القناة الحمراء والقناة تحت  $\frac{1}{2}$ الحمراء القريبة بعد التصحيح الطبوغرافي من جية أخرى، إذ أن ىاتين القناتين تدخالن في حساب ىذا المؤشر النباتي NDVI. ساهم التصحيح الإشعاعي في التخفيف من آثار الغلاف الجوي (كالامتصاص والتشتت وغيرها) والتأثيرات الشمسية ومن تشوهات المستشعر، والذي يساهم بدوره في التقليل من الخطأ الموجود في الصورة الفضائية )2008 .,al et Hansen; 2007 .,al et Sundaresan). كما ساىم التصحيح الطبوغرافي في التخفيف من آثار العوامل الطبوغرافية داخل صورة لاندسات (Hantson & Chuvieco, 2011).

## **االستنتاجات والتوصيات**

تُعد بيانات Landsat موردا غنيا للتحليل البيئي، لكن الدراسات المرجعية على غناها وتعددها قد تسبب بعض الارتباك في االستفادة من ىذه البيانات بشكل مناسب. حاولنا ىنا تقديم شجرة قرار يمكن استخداميا كمرشد مبسط لممعالجة المسبقة لصور الندسات لتحديد ما ىو ضروري من خطوات المعالجة وتسمسل ىذه الخطوات، وذلك بيدف تحقيق المستوى المناسب من المعالجة المسبقة لمصورة لتطبيقات بيئية شائعة.

#### **االستنتاجات**

سجمت فروق واضحة في قيم االستجابة الطيفية في مجال الطيف الكيرومغناطيسي وخصوصاً المجال تحت ُ - األحمر القريب )NIR )قبل وبعد التصحيح اإلشعاعي.

كان الفرق واضحاً في القيم الطيفية في القناتين الحمراء وتحت الحمراء القريبة بعد إجراء التصحيح الطبوغرافي على الصورة، وخاصة في ظل المرتفعات، وسجلت الفروق الأعلى في مجال الطيف تحت الأحمر القريب. لوحظ وجود اختلاف في قيم مؤشر الاختلاف النباتي القياسي NDVI قبل وبعد التصحيح، حيث سجلت

فروقات واضحة في قيم المؤشر خصوصاً في النقاط ذات الغطاء الأرضي النباتي الجيد والجيد جدا.

#### **التوصيات**

ضرورة إجراء المعالجة المسبقة للصورة لما لها من تأثير كبير ٍ على القيم المسجلة في الصورة، وبالتالي على نتائج التحليل والدراسة المراد القيام بها وصولاً إلى نتائج صحيحة.

تحديد إجراءات المعالجة المسبقة الضرورية للصورة قيد الدراسة، وعدم القيام بأي تصحيحات غير ضرورية تجنباً إلدخال أخطاء عمى الصورة.

## **المراجع**

## **المراجع العربية**

-0 جمب، أدىم؛ عمي، أحمد؛ مرىج، عال. استخدام مؤشر االختالف النباتي القياسي NDVI في تقدير الجفاف في المنطقة الشمالية الشرقية من سورية. مجلة جامعة تشرين للبحوث والدراسات العلمية، سلسلة العلوم البيولوجية، 2014. المجلد (36)،  $.221 - 207$  العدد (4): ص

-7 ديوب، فادي؛ عباس، حكمت؛ إدريس، يونس. مساىمة تقنيات االستشعار عن بعد وأنظمة المعمومات الجغرافية في خطة تنظيم وإدارة الغابات (محمية النبي متى – طرطوس). رسالة دكوراه مقدمة في قسم الحراج والبيئة، كلية الزراعة– جامة تشرين. .2014

3– قبيلي، عماد؛ ثابت، علي؛ ابراهيم، عبير . مراقبة استجابة مجموعات الأرز اللبناني *Cedrus libani* A. Richard الطبيعية في سورية لممتغيرات المناخية باستخدام الصور الفضائية NDVI MODIS. مجمة جامعة تشرين لمبحوث والدراسات العممية، سلسلة العلوم البيولوجية، 2015. المجلد (37)، العدد (6): ص 83- 99.

## المراجع الأجنبية

1. BAKR, N.; WEINDORF, D.C.; BAHNASSY, M.H.; MAREI, S.M.; EL-BADAWI, M.M. Monitoring land cover changes in a newly reclaimed area of Egypt using multi-temporal Landsat data. Applied Geography. 2010. Vol. (30): 592–605.

2. BODART, C. H.; EVA, R.; BEUCHLE, R.; RAŠI, D.; SIMONETTI, H.-J.; STIBIG, A.; BRINK, E.; LINDQUIST, F.; ACHARD. Pre- Processing Of A Sample Of Multi- Scene And Multi- Date Landsat Imagery Used To Monitor Forest Cover Changes Over The Tropics. ISPRS Journal of Photogrammetry and Remote Sensing. 2011. Vol. (66):555–563.

3. CHANDER, G.; MARKHAM, B. L.; HELDER, D. L. Summary of current radiometric calibration coefficients for Landsat MSS, TM, ETM+, and EO- 1 ALI sensors. Remote Sensing of Environment. 2009. Vol. (113): 893–903.

4. COHEN, W. B.; GOWARD, S. N. Landsat's role in ecological applications of remote sensing. BioScience. 2004. Vol. (54): 535–545.

5. COLBY, J. D. Topographic normalization in rugged terrain. Photogrammetric Engineering and Remote Sensing. 1991. Vol. (57): 531–537.

6. EKSTRAND, S. Landsat TM-Based Forest Damage Assessment: Correction for Topographic Effects. Photogrammetric Engineering and Remote Sensing. 1996. Vol. (62) (2): 51– 161.

7. FLOOD, N. Continuity of Reflectance Data between Landsat-7 ETM+ and Landsat-8 OLI, for Both Top-of-Atmosphere and Surface Reflectance: A Study in the Australian Landscape. Remote Sensing. 2014. Vol. (6): 7952-7970.

8. FÜREDER, P. Topographic correction of satellite images for improved LULC classification in alpine areas. Grazer Schriften der Geographie und Raumforschung. Band. 2010. Vol. (45): 187- 194.

9. GAO, M.; GONG, H.; ZHAO, W.; CHEN, B.; CHEN, Z.; SHI, M. An improved topographic correction model based on Minnaert. GIScience & Remote Sensing. 2015. Vol. (53): 1-18.

10. HANSEN, M.; ROY, D.; LINDQUIST, E.; ADUSEI, B.; JUSTICE, C.; ALTSTATT, A. A method for integrating MODIS and Landsat data for systematic monitoring of forest cover and change in the Congo Basin. Remote Sensing of Environment. 2008. Vol. (112) (5): 2495–2513.

11. HANTSON, S.; CHUVIECO, E. Evaluation of different topographic correction methods for Landsat imagery. International Journal of Applied Earth Observation and Geoinformation. 2011. Vol. (13): 691–700.

12. KENNEDY, R. E., TOWNSEND, P. A.; GROSS, J. E.; COHEN, W. B.; BOLSTAD, P.; WANG, Y. Q.; ADAMS, P. Remote sensing change detection tools for natural resource managers: understanding concepts and tradeoffs in the design of landscape monitoring projects. Remote Sensing of Environment. 2009. Vol. (113): 1382–1396.

13. MILLER, H., RICHARDSON, L.; SEXTON, N.; KOONTZ, L.; LOOMIS, J.; KOONTZ, S.; HERMANS, C. The users, uses, and value of Landsat and other Moderate-Resolution Satellite Imagery in the United States. Executive report. U.S. Geological Survey, Reston, Virigina, USA. 2011.

14. MARKHAM, B. L.; HELDER, D. L. Forty- year calibrated record of earth- reflected radiance from Landsat: a review. Remote Sensing of Environment. 2012. Vol. (122):30–40.

15. MINNAERT, M. The reciprocity principle in lunar photometry. Astrophysical Journal. 1941. Vol. (93):403–410.

16. RIAÑO, D.; CHUVIECO, E.; SALAS, J.; AGUADO, I. Assessment of different topographic corrections in Landsat- TM data for mapping vegetation types (2003). IEEE Transactions on Geoscience and Remote Sensing. 2003. Vol. (41): 1056–1061.

17. RICHTER, R.; KELLENBERGER, T.; KAUFMANN, H. Comparison of topographic correction methods. Remote Sensing. 2009. Vol. (1): 184–196.

18. ROUSE, J.W.; HAAS, R. H.; SCHELL, J. A.; DEERING D. W. Monitoring Vegetation Systems in the Great Plains with ERTS. Third ERTS Symposium, NASA (1973). SP-351 I: 309- 317.

19. SUNDARESAN, A.; VARSHNEY, P. K.; ARORA, M. K. Robustness of change detection algorithms in the presence of registration errors. Photogrammetric Engineering & Remote Sensing. 2007. Vol. (73): 375–383.

20. SCHROEDER, T. A.; COHEN, W. B.; SONG, C.; CANTY, M. J.; YANG, Z. Radiometric correction of multi-temporal Landsat data for characterization of early successional forest patterns in western Oregon. Remote Sensing of Environment. 2006. Vol. (103): 16–26.

21. SHEPHERD, J. D.; DYMOND, J. R. Correcting satellite imagery for the variance of reflectance and illumination with topography. Inter. Jour. of Remote Sensing. 2003. Vol. (24): 3503–3514.

22. SHIMIZU, K.; OTA, T.; MIZOUE, N.; YOSHIDA, S. Assessments of Preprocessing Methods for Landsat Time Series Images Of Mountainous Forests In The Tropics. Journal of Forest Research. 2018. DOI: 10.1080/13416979.2018.1434034.

23. TUCKER, C.J. Red and Photographic Infrared Linear Combinations for Monitoring Vegetation. Remote Sensing of the Environment. 1979. Vol. (8): 127-150.

24. TURNER, W., et al. Free and open- access satellite data are key to biodiversity conservation. Biological Conservation. 2015. Vol. (182): 173–176.

25. TEILLET, P.M.; GUINDON, B.; GOODENOUGH, D.G. On the Slope-Aspect Correction of Multispectral Scanner Data. Canadian Journal of Remote Sensing. 1982. Vol. (8) (2): 84-106.

26. TWELE, ANDRÉ; ERASMI, STEFAN. Evaluating topographic correction algorithms for improved land cover discrimination in mountainous areas of Central Sulawesi. Conference: Göttingen GIS & Remote Sensing Days (GGRS), Volume: Göttinger Geographische Abhandlungen. 2005. 113.

27. USGS Geological Survey. 2018. Landsat 7 Data Users Handbook. [https://Landsat.usgs.gov/ Landsat-7-data-users-handbook-section-5.](https://landsat.usgs.gov/%20Landsat-7-data-users-handbook-section-5)

28. U.S. Geological Survey. 2014. Landsat 8 data Users handbook. USGS Earth Resources Observation and Science, Sioux Falls, South Dakota, USA.

29. U.S. Geological Survey. 2015a. What are the band designations for the Landsat satellites? https://Landsat.usgs.gov/what-are- band-designations-Landsat-satellites.

30. U.S. Geological Survey. 2015b. Landsat processing details. https://Landsat.usgs.gov/Landsat-Processing-Details.

31. VANONCKELEN, S.; LHERMITTE, S.; VAN ROMPAEY, A. The effect of atmospheric and topographic correction methods on land cover classification accuracy. International Journal of Applied Earth Observation and Geoinformation. 2013. Vol. (24): 9–21.

32. [VOGELMANN,](file:///F:/1_phd/مقال%20Preprocessig/مجلد%20جديد%20‫‬/vogelmann2001.pdf) J.E.; HELDER, D.; MORFITT, R.; CHOATE, M. J.; MERCHANT, J. W.; BULLEY, H. Effects of Landsat 5 Thematic Mapper and Landsat 7 Enhanced Thematic Mapper Plus radiometric and geometric calibrations and corrections on landscape characterization. Remote Sensing of Environment. 2001. Vol. (78): 55–70.

33. VOGELMANN, J. E.; GALLANT, A. L.; SHI, H.; ZHU, Z. Perspectives on monitoring gradual change across the continuity of Landsat sensors using time- series data. Remote Sensing of Environment. 2016. Vol. (185): 258–270.

34. YOUNG, N. E.; ANDERSON, R.; CHIGNELL, S. M.; VORSTER, A. G.; LAWRENCE, R.; EVANGELISTA, P. H. A survival guide to Landsat preprocessing. Ecology. 2017. Vol. (98) (4): 920–932.